## Obsah

L

Ι

I

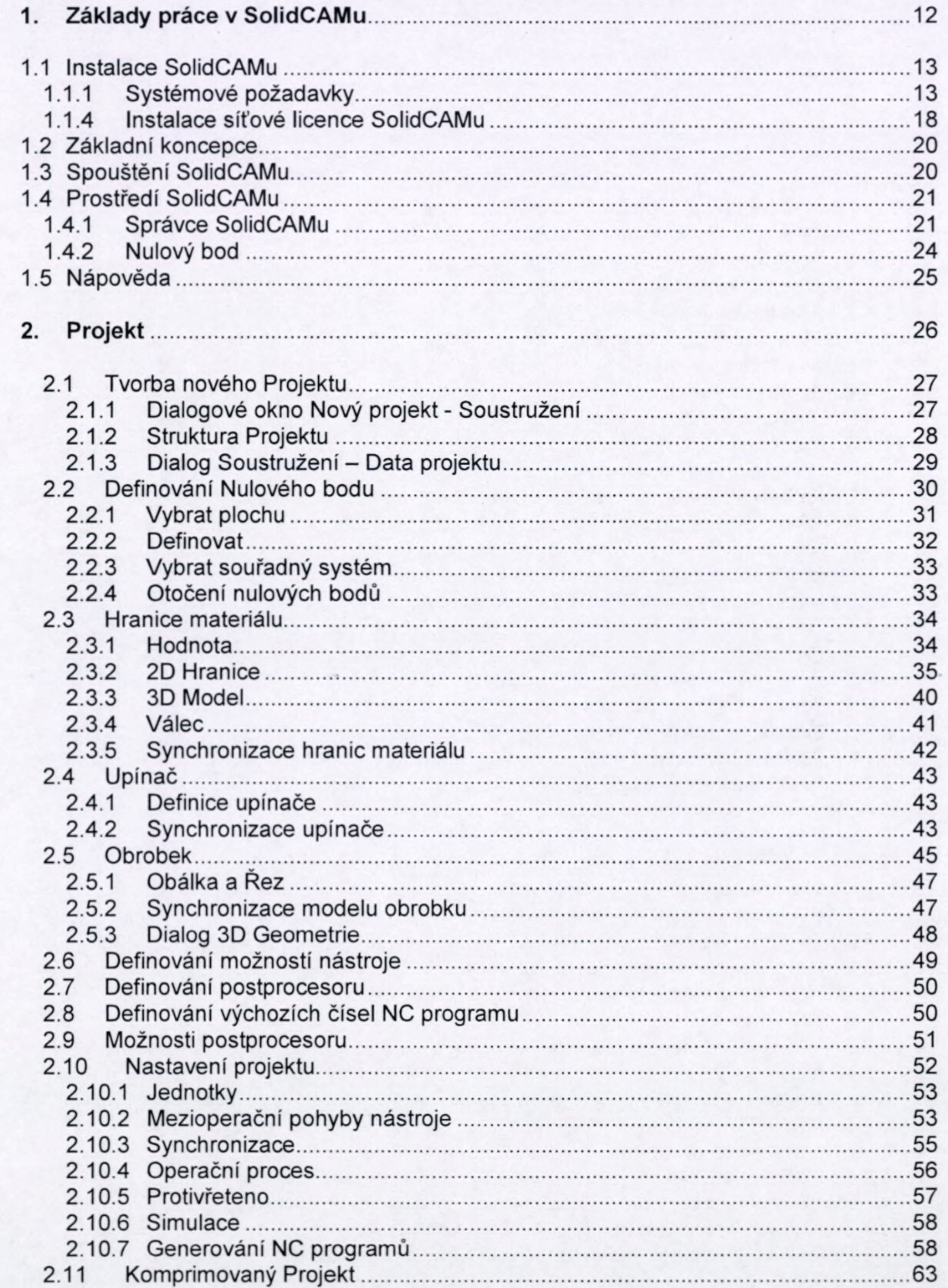

5

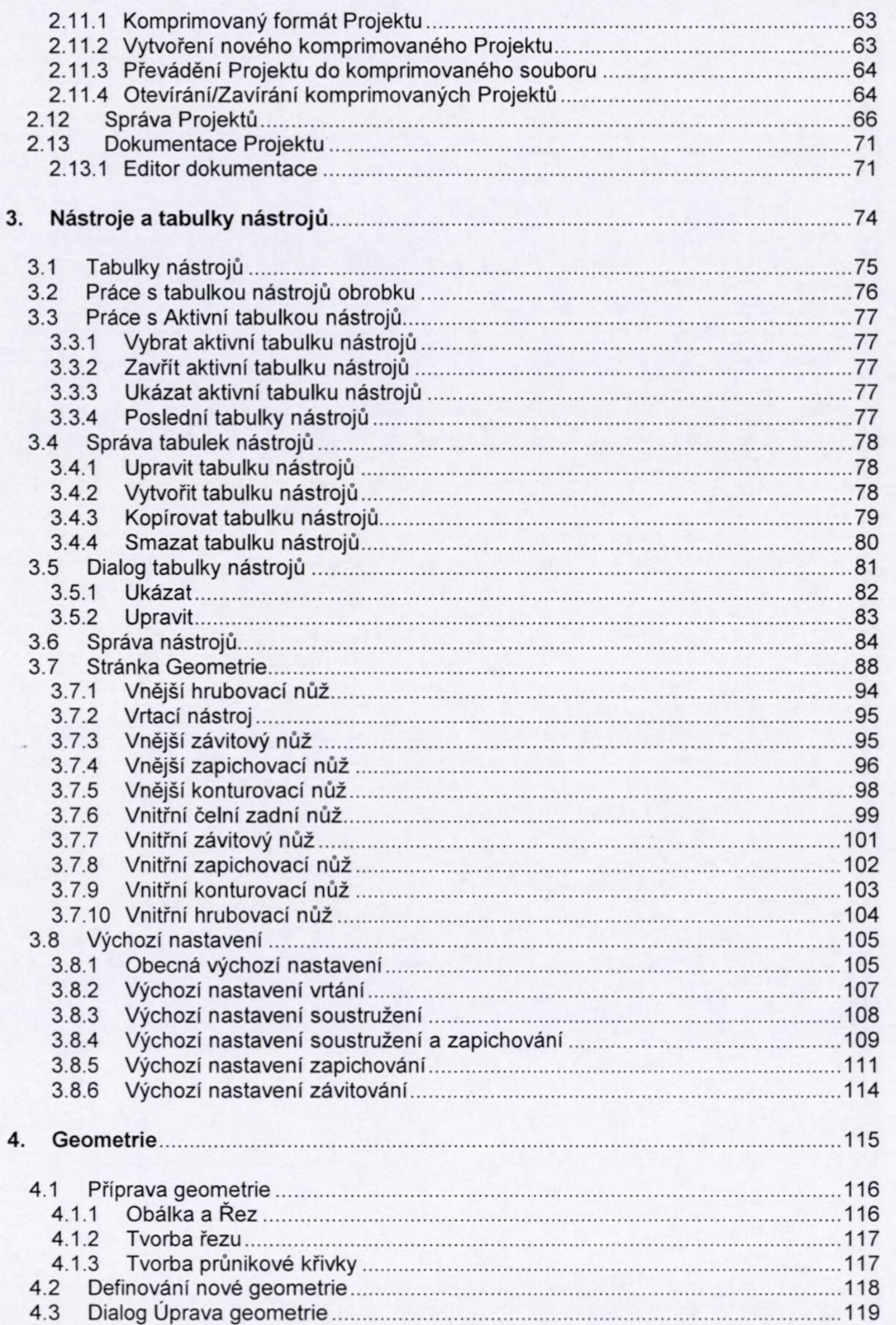

 $\,$  6  $\,$ 

ı

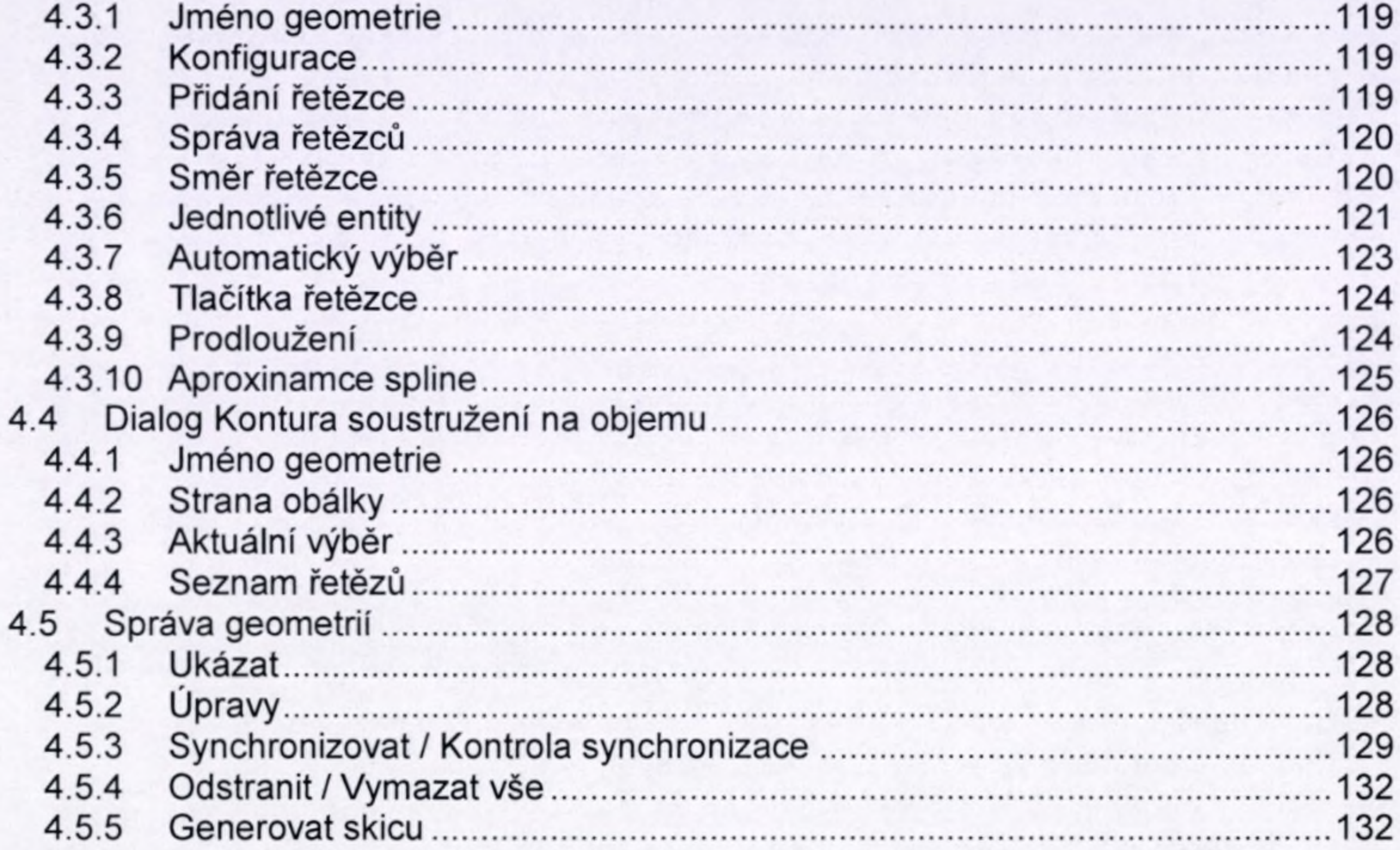

I

I

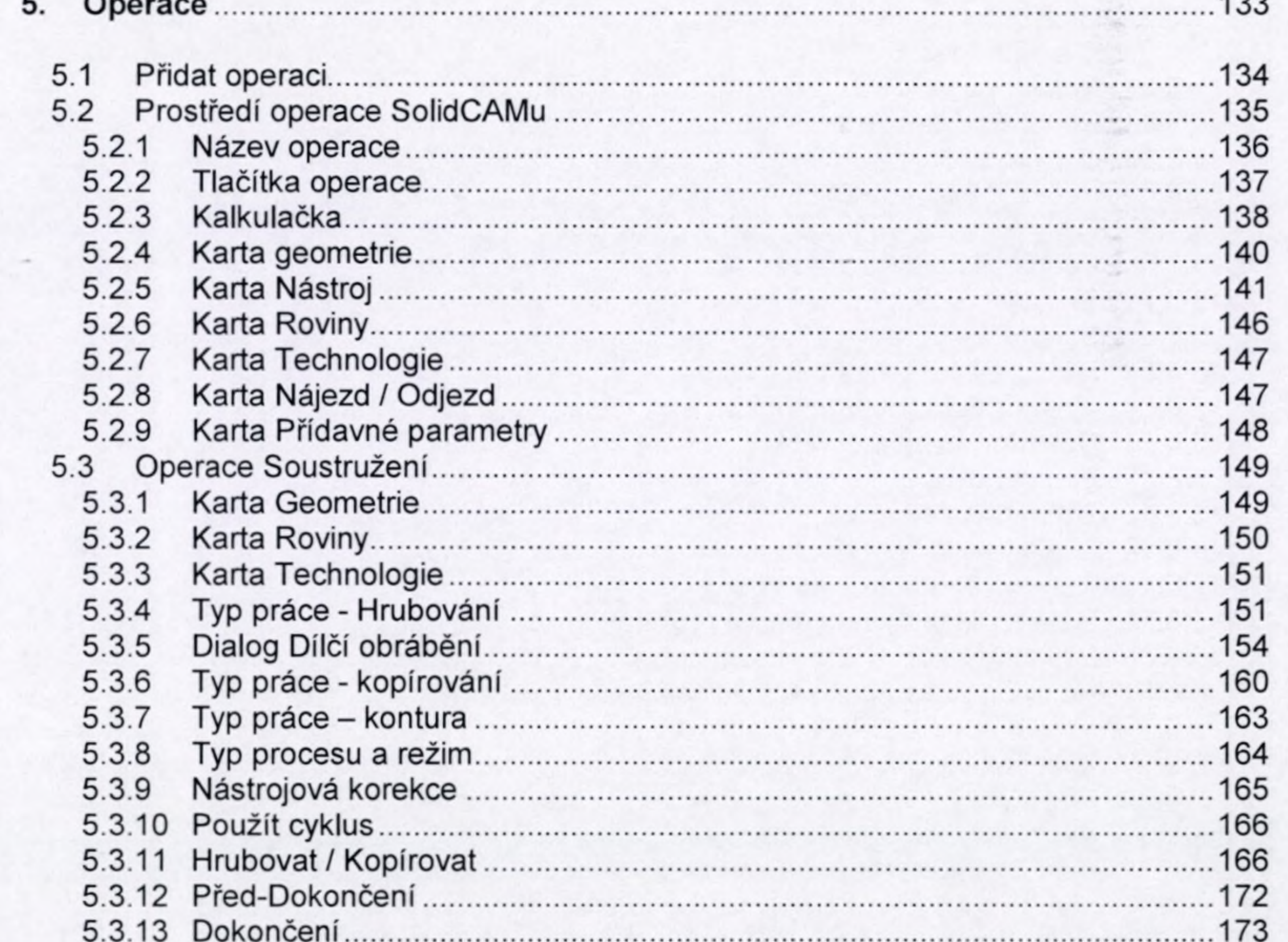

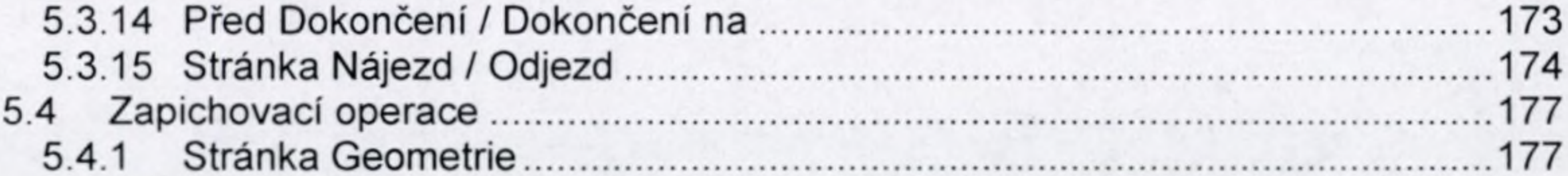

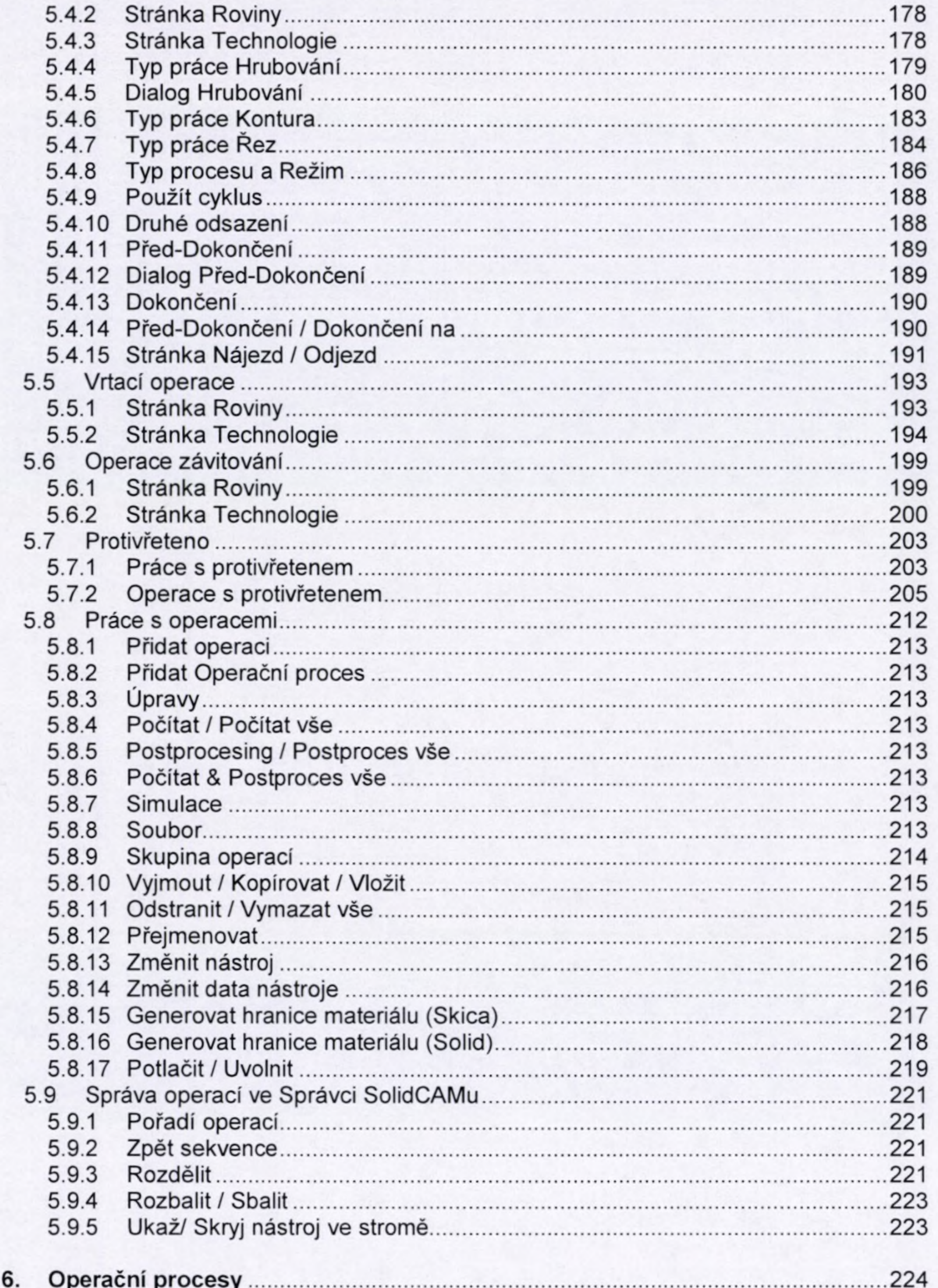

 $\bf 8$ 

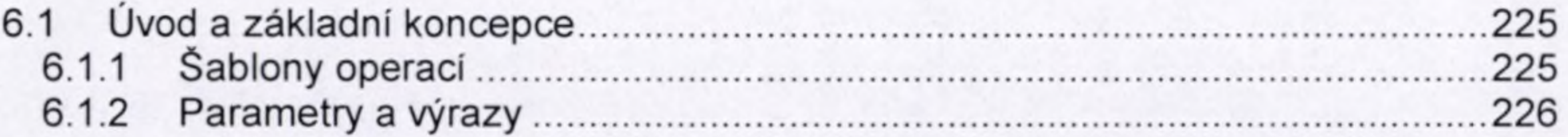

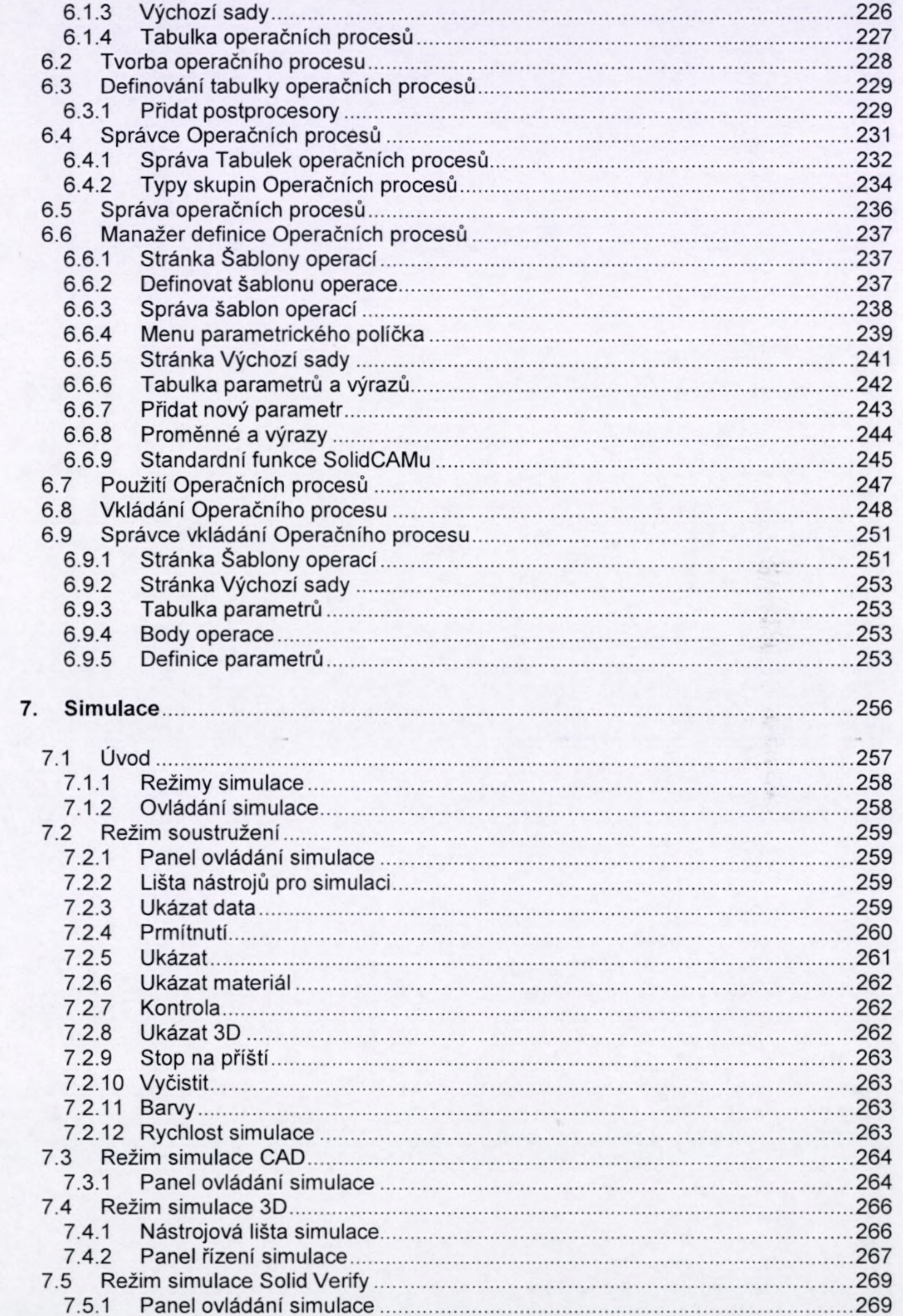

9

Ξ

I

I

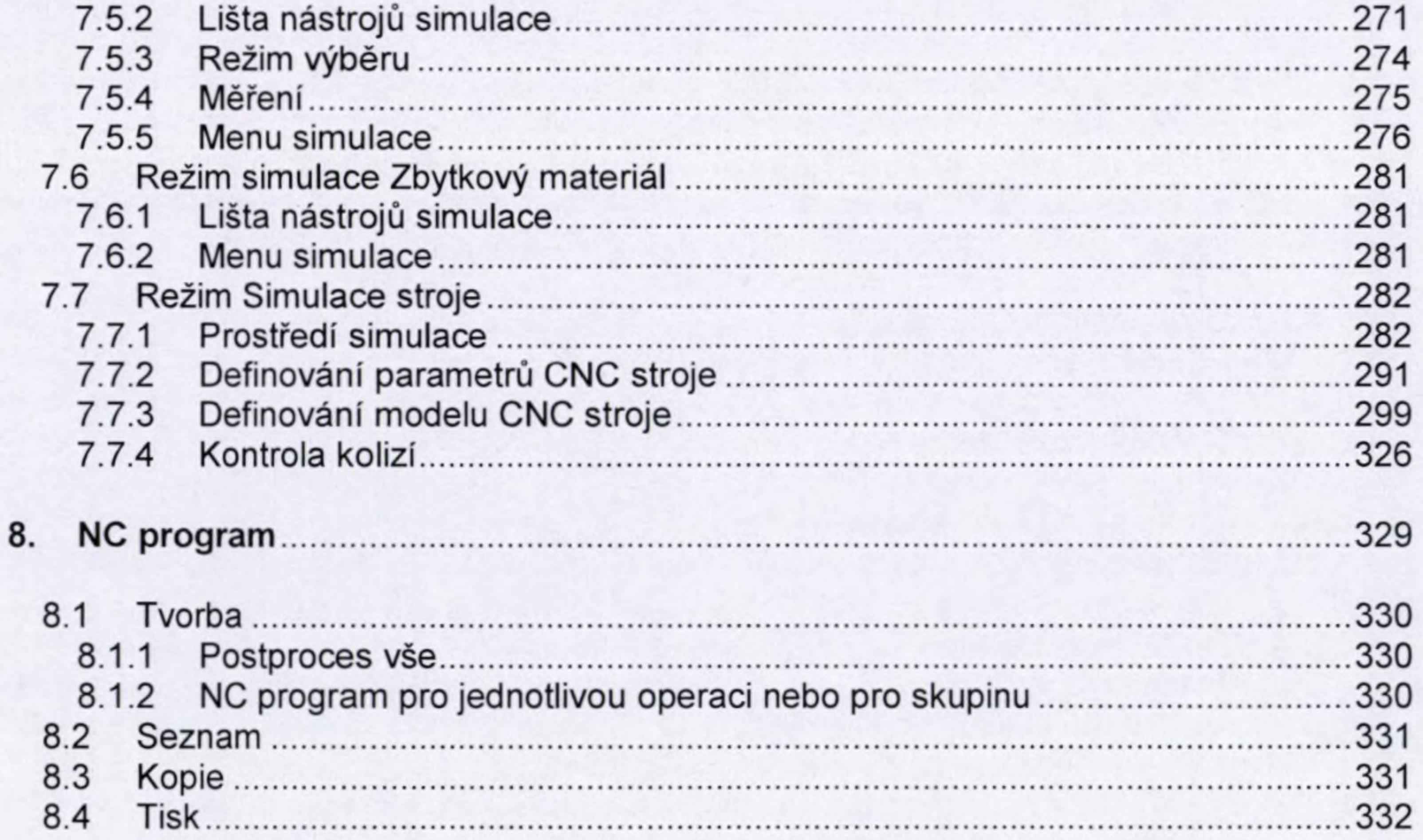

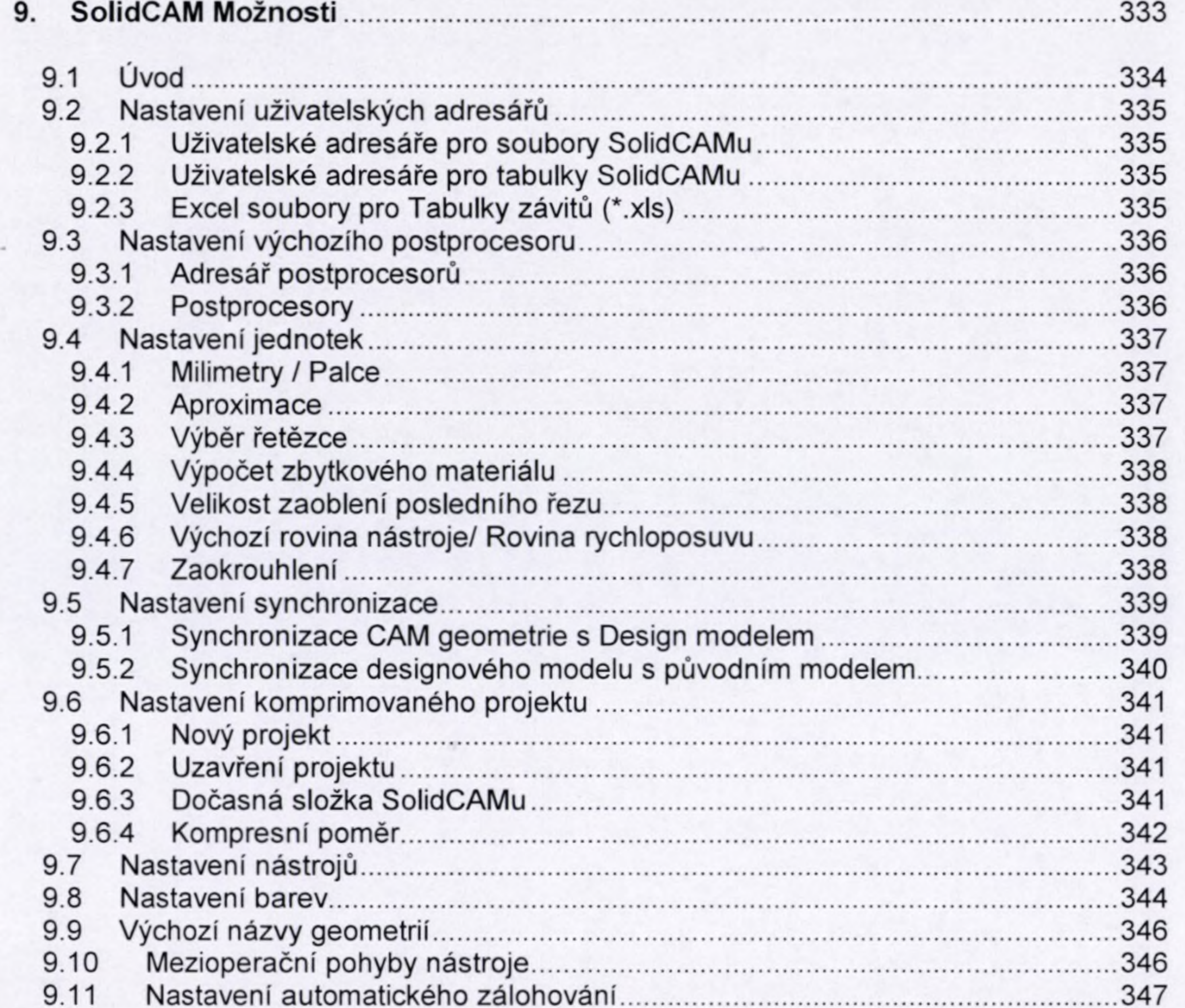

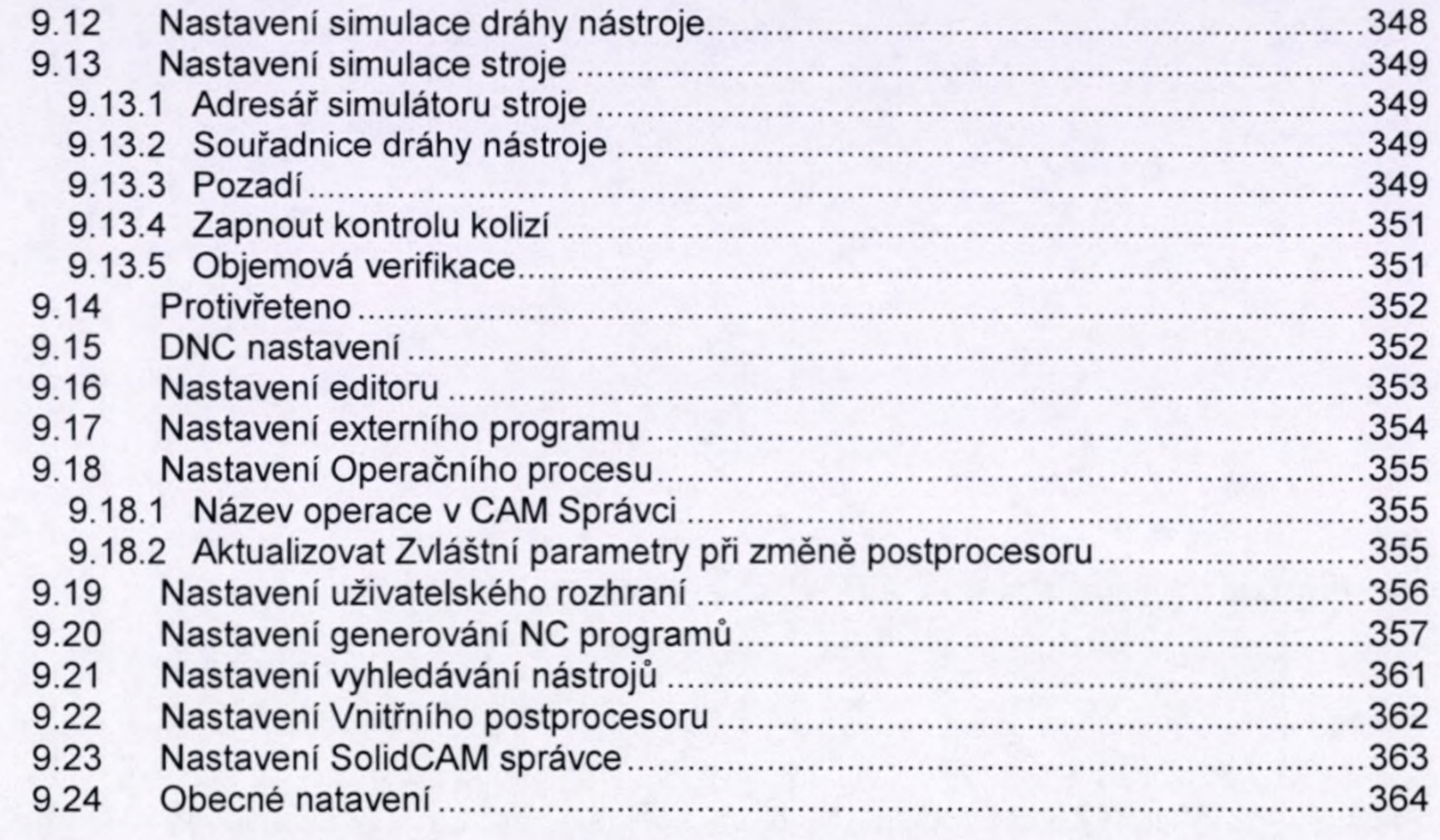

## Dodatek..

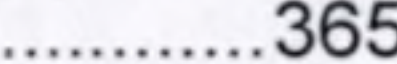

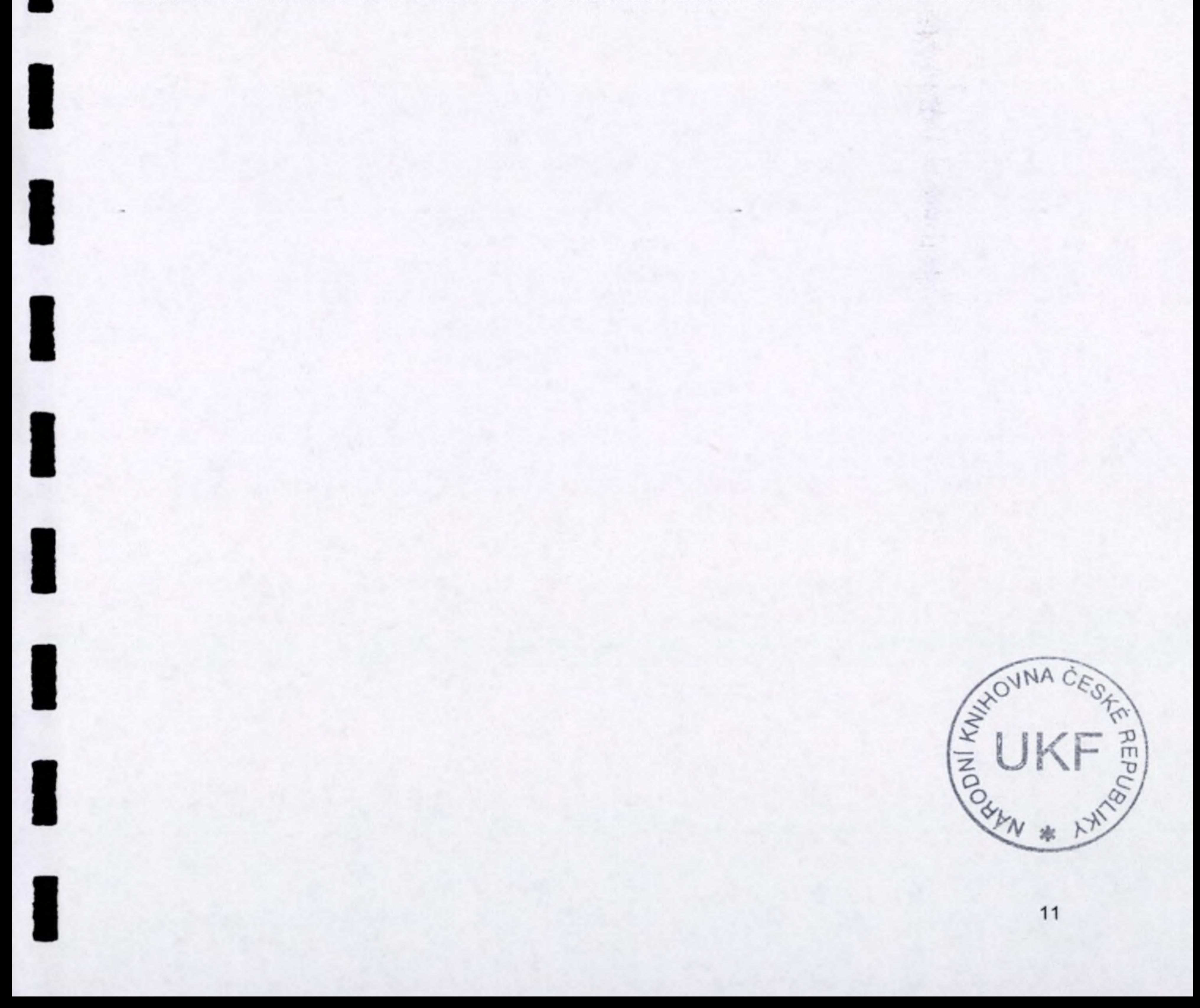